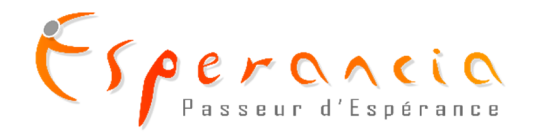

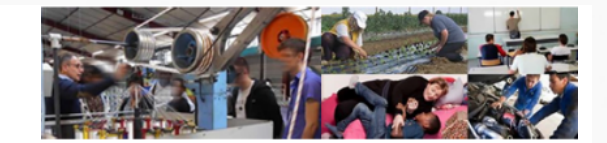

### LA SOIREE BILAN – PROJETS DU 8 DECEMBRE

# LES ESPERANCE ANGELS

5 responsables de projets soutenus témoignent

« Donner de son temps, financer un projet, offrir un stage, tendre une main. Nous pouvons tous être des Esperance Angels. » Jean-Paul Béchu

*Le 8 décembre à Angers, 5 associations soutenues par Esperancia ont été mises à l'honneur.* 

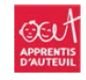

Chaque année, 24 jeunes adultes sont

accompagnés par le dispositif **Réussir Angers** des Apprentis d'Auteuil. L'objectif est de travailler leur employabilité. Pour Bruno Broit, éducateur, on ne peut obtenir des résultats que si on réapprend l'estime d'eux-mêmes à ces « décrocheurs ».

Maraîchage bio, tri et valorisation de fruits et légumes et distribution de paniers de légumes par des personnes en réinsertion professionnelle… Julien

Lesage présente cette chaîne d'espoir que tisse l'association **Aspire**.

Se remettre en énergie positive et approfondir un projet professionnel concret en se mettant dans la peau d'un entrepreneur pendant 9 jours, voilà l'objectif du **Réseau Etincelle** pour les jeunes, partagé par Béatrice Tercinier.

Parrainer un jeune parrains<br>Poor mille près de chez soi, lui offrir de l'affection et de nouveaux repères, est le moyen simple et efficace de **Parrains Par Mille**, pour qu'il s'épanouisse dans la société. Sandrine Béchu lance un appel pour trouver de nouveaux parrains !

Apporter une assistance à la formation professionnelle des jeunes maliens est la principale mission du **Centre Père Michel**, présidée par Jacques Perdreau.

www.apprentis-auteuil.org www.parrainsparmille.org www.aspiresaumur.fr www.reseau-etincelle.org

### **PASSEUR** D'ESPERANCE

Esperancia est un fonds de dotation angevin créé par Jean-Paul Béchu et soutenu par des entreprises privées comme Nameshield.

#### Ce fonds

accompagne et finance des projets associatifs existants destinés à protéger et accompagner les enfants et les jeunes défavorisés dans leur développement afin de leur permettre de devenir des adultes autonomes financièrement et capables de prendre toute leur place dans la société.

## UNE ECOLE ESPERANCE BANLIEUES A ANGERS Esperancia s'engage pour 3 ans pour qu'une école soit créée

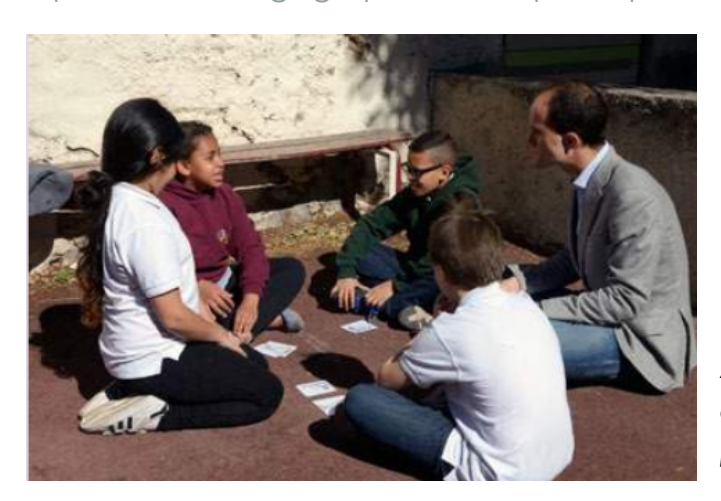

*A Marseille, les chefs d'équipe se réunissent chaque semaine avec le directeur pour faire le point sur leurs équipes.* 

Lutter contre le décrochage scolaire et intégrer les enfants issus de l'immigration : voilà l'objectif de ces écoles indépendantes qui se développent depuis 2012, au cœur des banlieues françaises en situation de grande urgence éducative.

Une nouvelle pédagogie ? Non. Mais l'intelligente

alliance d'outils pédagogiques qui ont fait leurs preuves pour offrir une vraie alternative, comme l'explique le Général Vincent Lafontaine, directeur du développement. Parmi eux : des équipe d'élèves visant à responsabiliser les plus grands vis-à-vis des plus jeunes, une grande mobilisation des

parents d'élèves dans le suivi de la scolarité de leurs enfants, une forte pédagogie de la réussite mise en place.

Les écoles vont du primaire au collège. Il y en a 8 aujourd'hui et 10 sont à un stade de maturation avancé. Angers en fait partie : grâce au soutien d'Esperancia sur 3 ans, le projet peut se lancer !

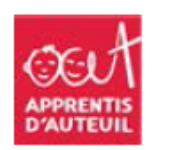

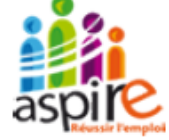

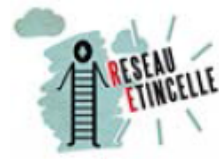

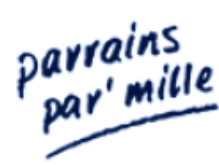

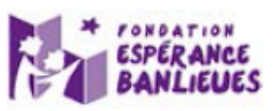

Faire un don, soumettre un dossier, nous contacter ? www.esperancia.org